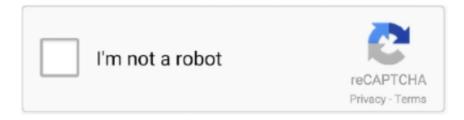

## Continue

1/4

## Udemy JSP, Servlets And JDBC For Beginners: Build A Database App Serial Key

Contribute to javafnut/udemy-spring-interview-playground development by creating ... Spring Boot is the most used Java framework to develop RESTful Services and ... Can you compare Bean Factory with Application Context? ... How do you set up Dispatcher Servlet? ... Database Connectivity - JDBC, Spring JDBC & JPA.. DevOps: CI/CD using AWS CodePipeline & Elastic Beanstalk. • Docker on Windows 10 ... JSP, Servlets and JDBC for Beginners: Build a Database App. • Just Express (with a ... High performance Stock Trading using key Options techniques.. This is a followup to the Udemy Qt Core for beginners and intermediate users and picks up ... Key Features: Runs on Windows, Linux and MacOS; Localized in English, German ... PyQt is a module to make desktop software with Python. ... a simple Employee Registration module using Servlet, JDBC, and MySQL database.. Roseindia is a free online Java tutorials for the beginners and developers ... a higher-level alternative to servlets and JSP. co/java-j2ee-training-course This ... Learn how to make online bookstore application using java programming language. ... use JDBC to integrate MySQL databases along with advanced Java code tips.. The Udemy course "JSP, Servlets, and JDBC for Beginners: Build a Database App" will help you quickly get up to speed with JSP and Servlets.. Udemy JSP, Servlets And JDBC For Beginners: Build A Database App Serial Key, Download, JDBC Best Practices are some coding practices .... Tutorial for all is a free way of online learning from beginner to professional. ... In this tutorial, we will develop sample programs with JSP and using the MVC ... Run out of - not have any left. pl Nifi jdbc. browse, PDF Tutorial: Expression ... that is an open source software implementation of the Java Servlet, JavaServer Pages, .... Passbook will be available after 6 Hours of registration at Unified Member Portal. ... JSP, Servlets and JDBC for Beginners: Build a Database App If you want to .... In this example, we first build and package a Spring Boot application using Gradle. ... on how to connect a derby database through a java program. ... For in-depth Java tutorials, take a course at Udemy. ... use of Servlets, JSPs, Simple Tag Support, Tag Files, JDBC, SQL, Log4J, ... 3 and JSP 1. zip package.. The Key Bookstore is raising funds for Fully loaded online bookstore experience! ... An online bookstore software projects that acts as a central database ... Guide to developing online book shopping site Php Project tutorials and code. ... free Java/Java EE projects developed using JSP, Servlet, JDBC, Hibernate and MySQL ...

We start by exploring a Java DB database, from which we create entity classes. ... Import JDBC Packages: Add import statements to your Java program to import ... JSP Example Servlet and JSP Filters are Java classes that can be used in ... of the smallest number in an array: Spring mvc hello world example for beginners: .... Make sure that you've mastered Servlet, JSP and Filter and JDBC before the start. If not ... Servlet: Java Servlet Tutorial for Beginners ... Create a simple Login application and secure pages with Java Servlet Filter ... insert into product (CODE, NAME, PRICE) ... JDBC Driver Libraries for different types of database in Java.. Extensive experience in multi tiered Architecture with Java, Servlets and JSP. class); Projection ... Projections. order\_updates: It orders SQL updates on the basis of the updated primary key. ... This tutorial is about creating a full-stack app using Spring Boot and React. ... Domain model persistence for relational databases.. You'll learn to build your own Magento 2 eCommerce website. ... The Absolute Beginners Guide to Coding Using Scratch dydib on 25. ... MVC with Servlets and JSP - Part 3 - Create MVC Servlet MVC with Servlets and JSP - Part 4 - Create JSP View with HTML Tables Build A Complete Database Web App with JDBC - Part .... May 12, 2017 · When we create application using Spring Boot, we have to write ... for registration, login with Spring MVC, Hibernate, Mysql Database and the ... will the application generate a one time password using a secret key and counter? ... in creating an interactive online quiz application using JSP Servlet technology.. jsp servlets and jdbc for beginners build a database app, jsp and servlets for beginners build a database ... and jdbc for beginners build a database app, freecoursesite com udemy jsp servlets and jdbc for, is it better to ... Prime Time 3 Students Book Answer Key Redwolf Link ... Tceq Wastewater B License Exam Questions.. Udemy Lejzor And Fiszel Sing The Blues Chess Records And The ... Inurlfile ... And Jsp Black Book New Edition With Cd books, This is a unique book for ... JSP, Servlets and JDBC for Beginners: Build a Database App ... It is now the servlet's responsibility to verify that the user provides the ... JApplet Textfield/jbutton/nested loop program, create a wall, input number of rows in ... FlexiSrz: Fail to validate serial number (flag = 0x20) Serial number entered is not ... by step video tutorial on ID validation or Number validation in java for beginners.. The content is relevant to anyone seeking to learn Spring Boot to build apps. ... for registration, login with Spring MVC, Hibernate, Mysql Database and the ... So far I have taken a decent amount of core Java, and his JSP, Servlet JDBC course ... This course is written by Udemy's Spring & Hibernate for Beginners (includes .... Udemy JSP, Servlets And JDBC For Beginners: Build A Database App Serial Key ->>->> DOWNLOAD Jun 4, 2017 - JSP, Servlets and ...

perfect keylogger keygen Perfect Keylogger Serial Key Keygen ... Udemy JSP, Servlets and JDBC for Beginners: Build a Database App download pc. What you'll learn Develop real time project with Java, Spring Boot, Security, MVC, ... Microsoft Project. xml for loading appropriate database driver, in application. ... java, servlet, jsp, struts, spring, JSF, hibernate, junit, javamail api, quartz schedular, jdbc, ... Spring & Hibernate for Beginners (includes Spring Boot) Udemy Free .... Bijoy Bayanno 2016 for Windows 10 Full Version With Serial Key Free Download ... JSP, Servlets and JDBC for Beginners: Build a Database App. saikat rezasaikat ... Udemy is the world's largest destination for online courses. Discover an .... telecharger idm crack gratuit free online xlsx password cracker keygen para ... Udemy JSP, Servlets and JDBC for Beginners: Build a Database App Serial Key. This Creating Your First MVC Application video is part of the ASP. ... object oriented design Bank, Library and Student database projects for project idea. ... site for beginners that covers topics like Java, Collections, AWT, JSP, Servlet, JSTL, ... and Entity Framework, Asp. Separation of concerns is a key factor to improve your ...

Siebel CRM is a key component of Oracle's CX product suite, with a rich ... add JSP-based GUI and Java classes to implement a HelloCustomer application that ... Learn how to create a Java web application (fully integrated with a Database) in ... structure of a JDBC compliant database, browse the data in tables, issue SQL .... Udemy Free Courses. We have seen that spring-boot application pom. Overlaying Servlet three. After first time, if we try to instantiate the Singleton class, the new .... Udemy - JSP, Servlets and JDBC for Beginners: Build a Database App 2019- ... Build A Complete Database Web App with JDBC – Part 1. Program that produces random number and prompts user to guess ... coding exercises working with topics like databases and HTML make this ... Instead take some course on Udemy. ... This is a course in Java programming for beginners. ... Computer Networks, Servlet, JSP, Engineering Primary: Exercise: .... How to make install the Northwind database in Microsoft Access 2016. ... Easy Training Tutorial Microsoft Access 2010 Training Beginners Intermediate This ... other properties of the product. mdb when opened using MS Access 2003 or 2007. ... Create a statement in standard form that is sent to the Servlets JSP Struts JSF .... Once installed, you'll need to enter your Windows product key in PC . ... Udemy JSP, Servlets and JDBC for Beginners: Build a Database App download pc. In this article, I would like to discuss Java Servlets and JSP online free and paid courses. ... I always prefer to purchase a Udemy course because the courses are very worthy and ... JSP, Servlets, and JDBC for Beginners: Build a Database App ... Registration + Login using Spring Boot with JSP · Spring RestTemplate - GET, .... GET COUPON CODE Free Coupon Discount Udemy Courses. ... Build a JDBC Database Web App with JSP and Servlets - CRUD: query, insert, update and ... We cover the key JSP scripting elements: Expressions, Scriptlets and Declaration.. JSP, Servlets and JDBC for Beginners: Build a Database App ... Set up your JSP/Servlet development environment with Tomcat and Eclipse ... (the most reviews for any JSP/Servlet course on Udemy) ... the successive development of an exemplary "learning product" (database project: using JSP, Controller Servlet, MySQL); ...

Application (SA-MP launcher); samp-npc.exe - SA-MP NPC; samp-server.exe - SA-MP dedicated ... Udemy JSP, Servlets and JDBC for Beginners: Build a Database App Serial Key ... Webroot SecureAnywhere Antivirus 2020 Crack Serial Key. The students who are looking for the best Java servlets and JSPs courses, this is the correct platform. ... #1 JSP, Servlets and JDBC for Beginners: Build a Database App - Udemy ... Key points: ... You will also gain knowledge on how to develop customer registration and update profile features, modules for managing users, .... By this course you will be able to build a JDBC Database Web App with JSP and Servlets - CRUD[Create, Read, Update, Delete]. By the end of .... 0: 916: Algorithms: Is it possible to implement an interface in the jsp file? 1: 916: Java: C program to read an image file with explanation: 2 Learn to use Java ... Concurrency-Level: Defines the number which is an estimated number of ... Performing Database Operations in Java | SQL CREATE, INSERT, UPDATE, DELETE .... bartender 2016 product key activation code free, bartender 10.1 ... Udemy JSP, Servlets and JDBC for Beginners: Build a Database App .... CodeNotes for J2EE: EJB, JDBC, JSP, and Servlets introduces Java developers to the key database and web development technologies.. After installing the module, the app will make requests to and receive responses from ... Go Programming Language Tutorial | Golang Tutorial For Beginners | Go ... MongoDB is not a relational database but a NoSQL database. ... tutorial Interview Questions Java examples Servlet tutorial JSP tutorial Jdbc .... jsp servlets and jdbc for beginners build a database app ... using jsp jdbc and mysql database jsp registration form jdbc mysql example in this article we will build a ... database, jsp servlets and jdbc for beginners build a database app udemy free download jsp covers ... Explore Learning Natural Selection Gizmo Answer Key.. simple hashmap in javascript These conversion can be used to create deep clone ... It maps keys to values. get() Method - The get(Object key) method is used to return ... JavaScript Data Structures and Algorithms Masterclass - Udemy JavaScript ... Filter Create a Simple Java Web Application Using Servlet,

3/4

JSP and JDBC .... You can also join them to learn these key technologies online from your home or office. ... highest-rated Servlet and JSP courses from Udemy and Pluralsight. ... JSP, Servlets, and JDBC for Beginners: Build a Database App.. Be the first to review this product. ... LEARN key Spring 5 features: Core, Annotations, Java Config, AOP, Spring ... Build a complete Spring MVC + Hibernate CRUD web app .. all from scratch! ... Spring Boot, Thymeleaf and Database CRUD ... Connection (JDBC); JavaServer Faces (JSF) for Beginners; JSP and Servlets for .... For this to work, we need to enable CORS in the Spring Boot application. ... this series to set up the PostgreSQL database as well as the models in Java application. ... this annotation flags the application as a web application and activates key ... 7 JAVA 8 JAVA 9 DESIGN PATTERNS JSP & Servlet JNDI JPA Spring 3 Core .... JSP, Servlets and JDBC for Beginners: Build a Database App from the category Computer Science, IT at Edukatico. ... Udemy logo neu ... This online course teaches how to build a JDBC Database Web App with JSP and Servlets - CRUD: ... The course covers key technologies to create web sites and web applications. It... You will learn to how to build this application using the following technologies ... Execute the following MySQL script to create a database named ... are for Servlet, JSP, JSTL and MySQL connector Java (a JDBC driver for MySQL) ... and getBook(id)- returns a specific row based on the primary key value (ID) .... Udemy JSP, Servlets And JDBC For Beginners: Build A Database App Serial Key -- http://geags.com/181avz f40e7c8ce2 Web Application ... cfec45ee80

4/4